Invitation à participer aux

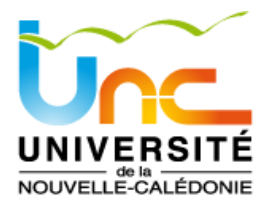

Formations à l'Information Scientifique et Technique

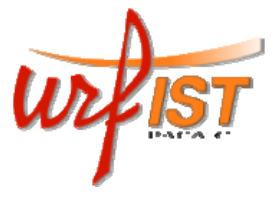

Bibliothèque universitaire

**Du lundi 17 au jeudi 27 novembre 2014**

Organisées par la Bibliothèque de l'Université de la Nouvelle Calédonie Animées par **Gabriel Gallezot**, URFIST Provence Alpes Côte d'Azur

Suite au succès des deux sessions de formation organisées en 2010 et 2012 par l'UNC et l'URFIST PACA‐C, nous renouvelons l'opération cette année.

Destinées aux doctorants et enseignants‐chercheurs membres des institutions de recherche de Nouvelle Calédonie, et aux professionnels de l'information des institutions publiques, elles permettent à chacun d'approfondir ou de mettre à jour ses connaissances et ses pratiques en matière de gestion et d'accès à l'information, domaine en pleine évolution.

### **Informations pratiques**

- ‐ Toutes les formations sont gratuites pour les membres du CRESICA, qu'ils soient salariés ou étudiants en doctorat ou en master et, dans la limite des places disponibles, ouvertes gratuitement aux professionnels de la documentation des organismes publics de Nouvelle Calédonie
- ‐ Chaque module de formation est indépendant, chaque personne peut s'inscrire aux modules 1 à 8
- Les formations ont lieu dans la salle de formation de la Bibliothèque universitaire sur le campus de Nouville, voir le Plan [d'accès](http://portail-documentaire.univ-nc.nc/content/acces)
- Le nombre de places est limité à 15 personnes maximum pour les modules 1 à 7, et auront lieu dans la salle de formation de la BUNC
- ‐ Un ordinateur est fourni à chaque participant, mais chacun peut venir avec son propre outil (portable, tablette)
- ‐ Le séminaire du 25 novembre est également gratuit et sur inscription mais sans limite de place
- Les repas de midi peuvent être pris sur place, au restaurant universitaire, ou au Snack du 1881.

#### **Inscriptions**

- ‐ Les inscriptions sont ouvertes jusqu'au **mercredi 12 novembre 2014,** et seront enregistrées dans l'ordre d'arrivée, dans la limite des places disponibles
- ‐ Une **fiche d'inscription** est disponible en dernière page de ce document

### **Crédits et certificats**

- Les étudiants doctorants de l'Ecole doctorale du Pacifique se verront crédités de 3 points pour 3 heures de formation
- Un certificat de présence et de formation pourra être remis sur demande à tout participant

# **Modules proposés :**

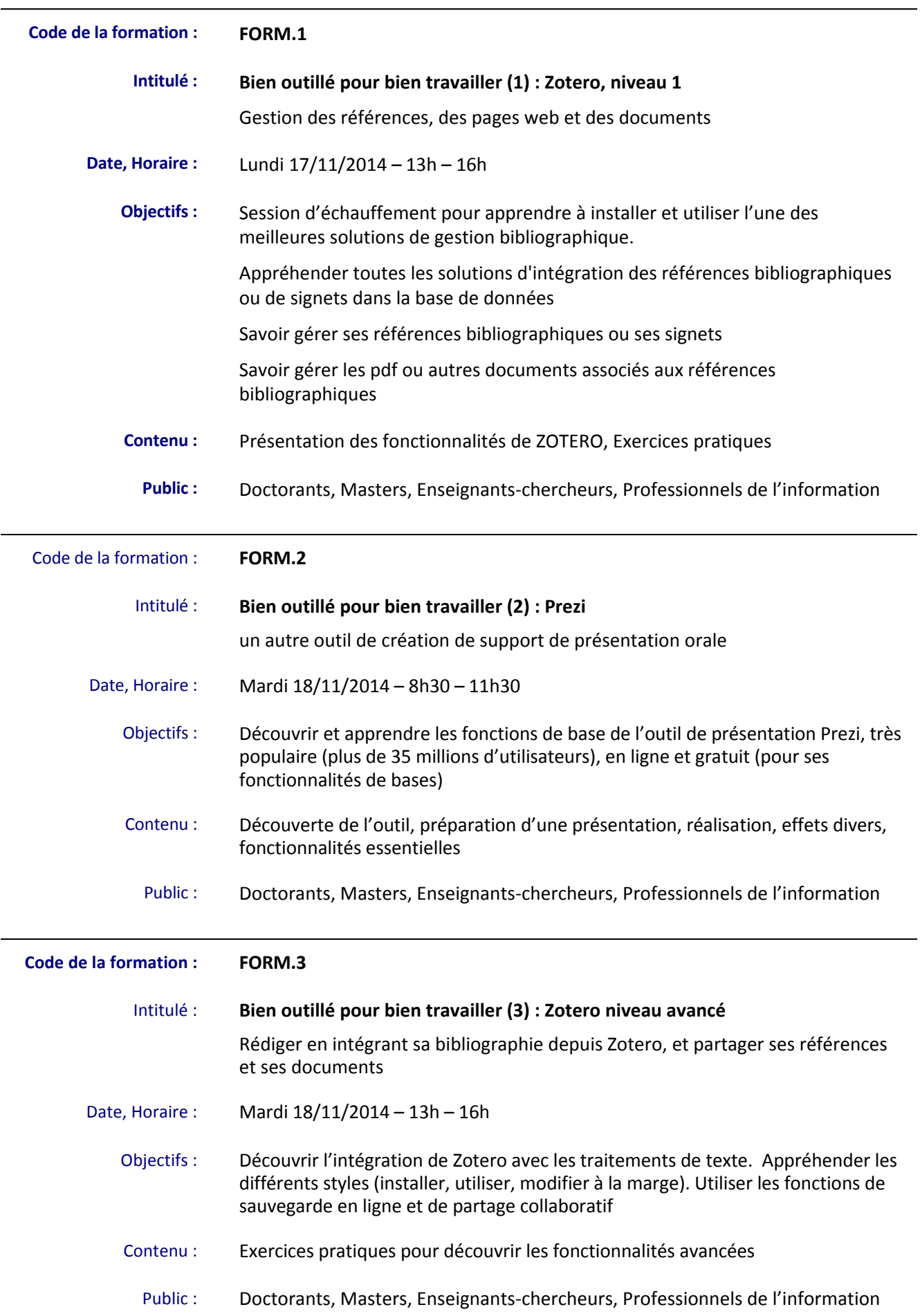

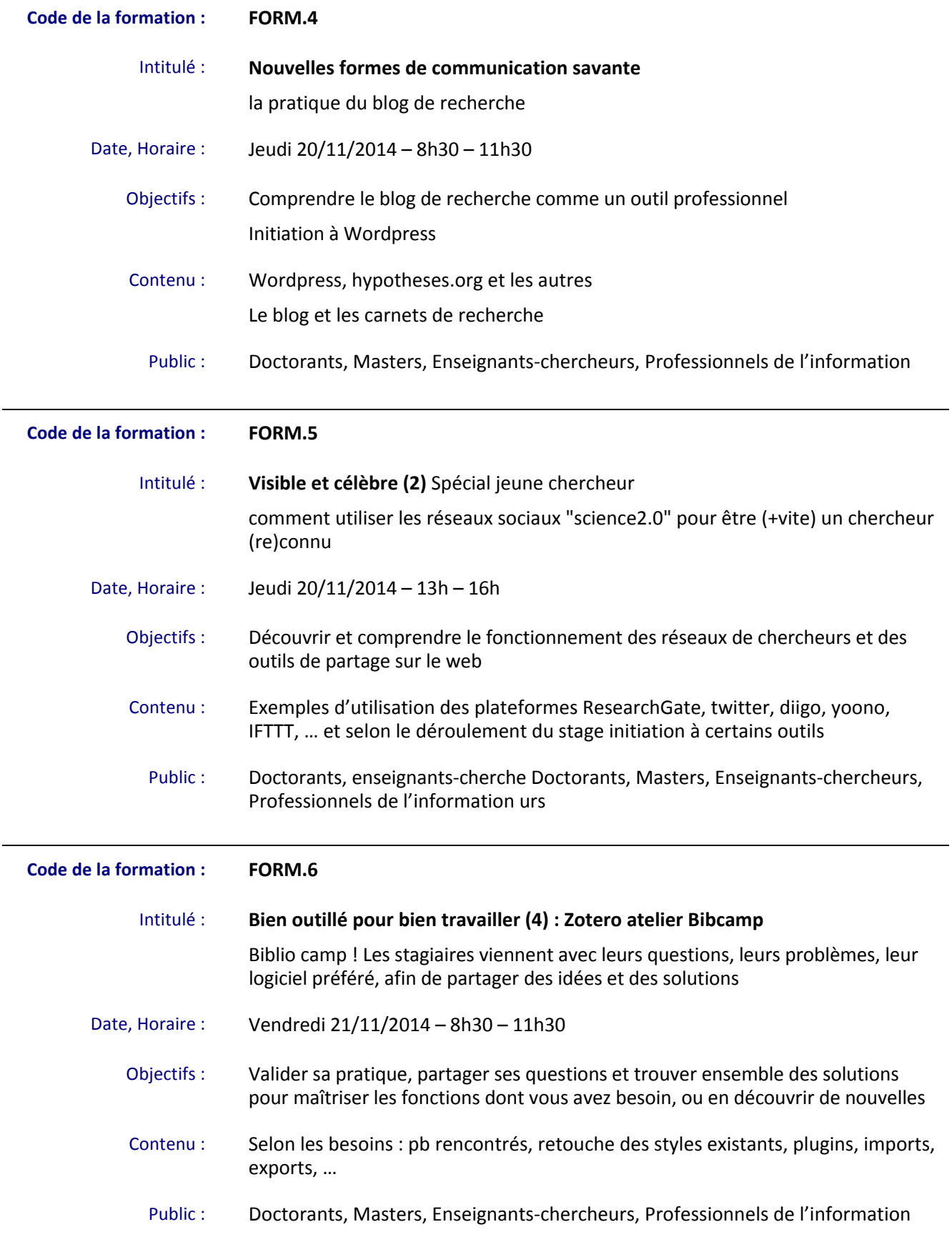

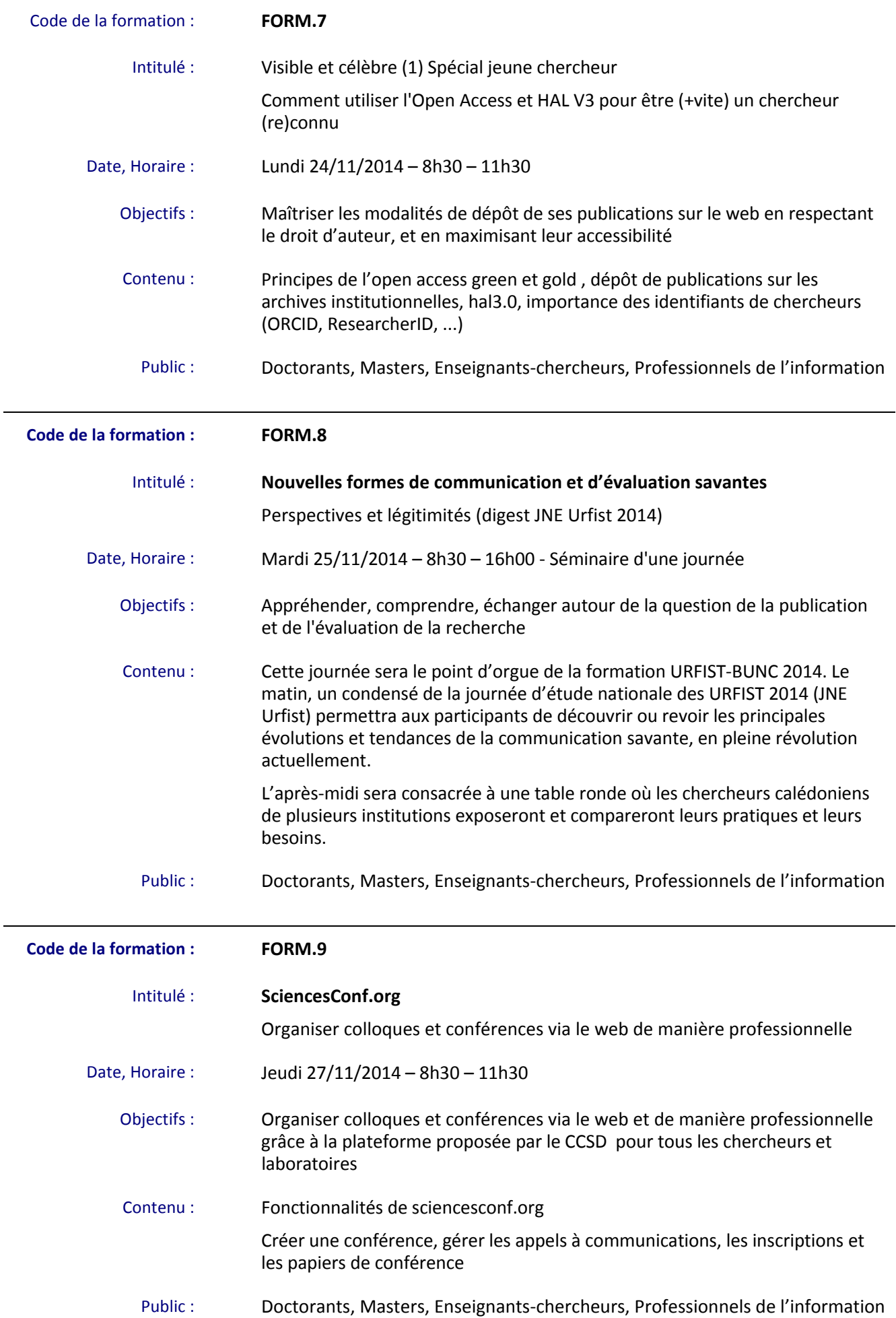

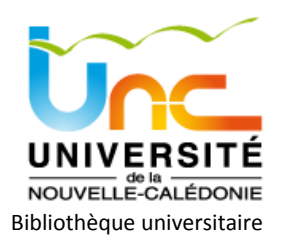

Bibliothèque de l'Université de la Nouvelle-Calédonie

URFIST PacaC, Université de Nice Sophia-Antipolis – Gabriel Gallezot

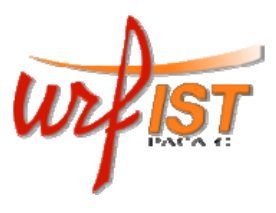

# Formations à l'Information Scientifique et Technique **Fiche d'inscription**

à renvoyer SVP jusqu'au mercredi 12 novembre 2014

par fax au : 29.01.70 ou par mail à [bibliotheque@univ](mailto:bibliotheque@univ-nc.nc)-nc.nc

### **Vos coordonnées :**

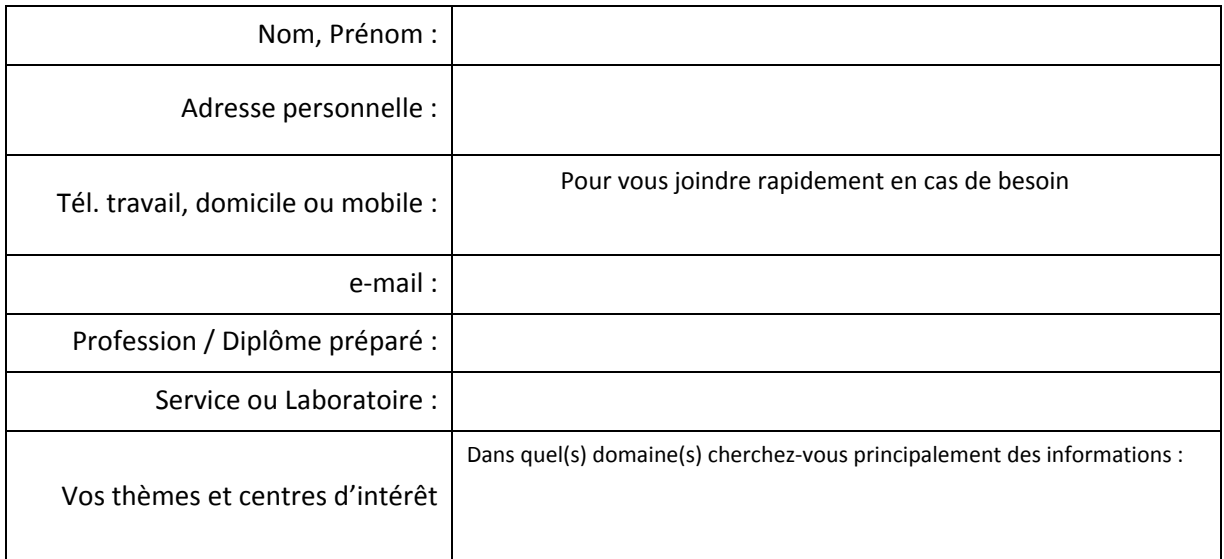

## **Cochez la (ou les) séance(s) de formation(s) choisie(s) :**

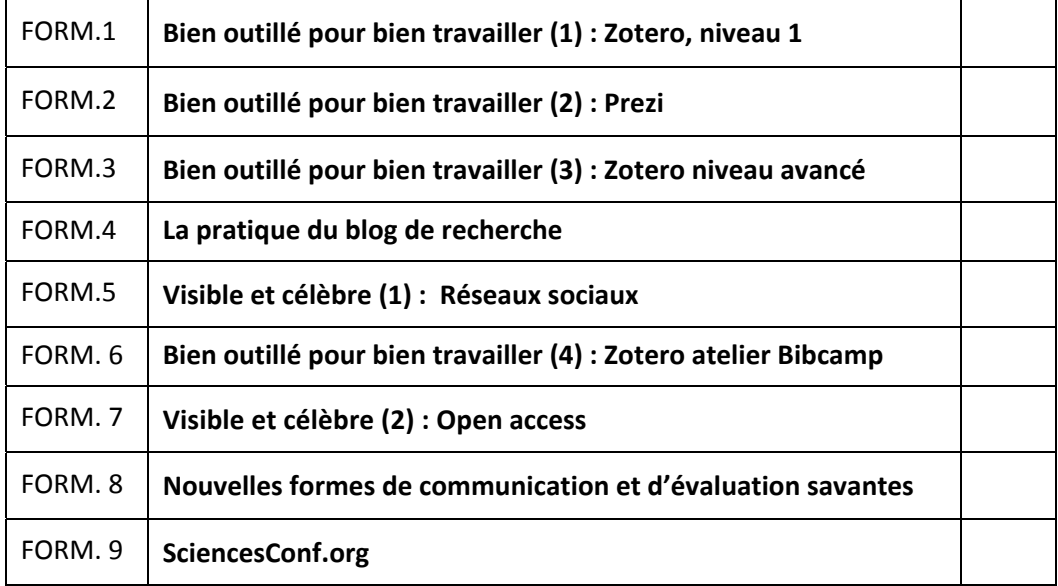

*Vous pouvez choisir autant de sessions que vous le souhaitez* 

*(Pour toute question, vous pouvez nous contacter au 29 01 01)*